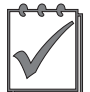

**Прикладные научные разработки**

**УДК 621.746+519.876.5**

# **Разработка литейной технологии: от рабочего чертежа к моделированию процессов в форме**

#### **Приходько Олег Викторович,**

Старший преподаватель, кафедра технологии и оборудования литейного производства, Донбасская государственная машиностроительная академия, ул. Шкадинова, 72, г. Краматорск, Украина, 84313 **Контактный тел.:** (0626) 41-46-86

**E-mail:** tolp@dgma.donetsk.ua

## **Линник Иван Евгеньевич,**

Инженер, ООО «Завод Коксохимоборудование», ул. Майская, 86, г. Донецк, Украина, 83030 **Контактный тел.:** +38 095 821 87 81 **E-mail:** ivan.linnik.1990@mail.ru

# **Абдулов Александр Радикович,** кандидат химических наук

Старший преподаватель, кафедра технологии и оборудования литейного производства, Донбасская государственная машиностроительная академия, ул. Шкадинова, 72, г. Краматорск, Украина, 84313 **Контактный тел.:** (0626) 41-46-86

**E-mail:** alab@dgma.donetsk.ua

*Показано можливість застосування сучасних CAD/CAM-систем для навчання студентів, які навчаються за спеціальністю «Ливарне виробництво чорних і кольорових металів і сплавів». На прикладі розробки технології отримання деталі «Корпус» методом лиття в піщані форми були продемонстровані можливості програми КОМПАС-3D для отримання тривимірної моделі виливки з ливниково-живильною системою.* 

*Ключові слова: CAD/CAM-системи, розробка технології, комп'ютерне моделювання, LVM Flow.*

*Показана возможность применения современных CAD/CAM-систем для обучения студентов, обучающихся по специальности «Литейное производство черных и цветных металлов и сплавов». На примере разработки технологии получения детали «Корпус» методом литья в песчаные формы были продемонстрированы возможности программы КОМПАС-3D для получения трехмерной модели отливки с литниково-питающей системой.* 

*Ключевые слова: CAD/CAM-системы, разработка технологии, компьютерное моделирование, LVM Flow.*

#### **1. Введение**

Подготовка востребованных на рынке труда инженеров-технологов литейного производства невозможна без освоения большого объема теоретических знаний и практических навыков, получаемых в ВУЗах. При этом следует отметить, что конкурентоспособность молодого специалиста значительно повышается, если он за время учебы осваивает современные программные продукты в области CAD/CAM-систем, являющиеся популярными на предприятиях, производящих литей-

ную продукцию [1—3]. В настоящее время, когда редкое предприятие обходится без внедрения CAD/CAM-систем при разработке технологических процессов, достаточно актуальна необходимость в подготовке будущих специалистов, которые будут обладать уверенными навыками в пользовании современными программными продуктами.

#### **2. Постановка проблемы**

Одной из главных задач, решаемых инженеромлитейщиком, является разработка технологического

процесса изготовления отливки в условиях конкретного предприятия. Эта задача не теряет своей актуальности уже многие десятки лет. К современному специалисту предъявляются более серьезные требования. Сейчас мало уметь правильно разрабатывать литейную технологию, необходимо также иметь навыки в моделировании литейных процессов, протекающих в литейной форме, уметь анализировать полученные данные. Каждый из указанных этапов не обходится без применения CAD/CAM-систем [1-3], которые существенно облегчают работу. Самыми популярными программными продуктами, которые применяются предприятиями на разных этапах создания продукции и предназначены для работы с чертежами, являются KOMПAC-3D, Solid, Autocad и т. д.

Применение этих программ позволяет существенно повысить производительность труда инженера-технолога при разработке чертежа литейной технологии и создавать трехмерное изображение отливки вместе с литниково-питающей системой. Дальнейшим этапом является отладка и корректировка разработанной технологии получения отливки с использованием таких программ, как LVM Flow, Magma, ProCast [1, 3] и т. д. Внедрение подобной схемы разработки литейной технологии ограничено высокой стоимостью вышеупомянутых программных продуктов, но опыт использования объемного моделирования на литейных предприятиях [3, 4] позволил существенно улучшить качество выпускаемых отливок. Возможность корректировки технологического процесса до запуска изделия в производство позволила сократить излишние затраты и потери в производстве с обязательным улучшением потребительских свойств отливок.

Вопросы моделирования процессов заполнения литейной формы и оптимизации конструктивных элементов оснастки, выполняемой на основе результатов такого моделирования, должны рассматриваться технологами и конструкторами литейного производства как обязательные процедуры освоения технологии новых отливок или доработки существующих технологий с целью обеспечения ресурсо- и энегосбережения и повышения качества готовой продукции. Естественно, что этим разделам технологии литейного производства должны обучаться будущие инженеры-технологи [5].

# 3. Использование современных **CAD/CAM-систем в разработке** технологии литейной формы

На кафедре технологии и оборудования литейного производства (ТОЛП) Донбасской государственной машиностроительной академии активно внедряются в учебный план дисциплины, которые позволяют студентам освоить навыки работы

с современными CAD/CAM-системами. В ВУЗе есть лицензионные соглашения на использование программ КОМПАС-3D, Solid, DelCam, которые позволяют создавать детали и сборки в двухи трехмерном изображении. Сотрудничество кафедры ТОЛП с предприятиями ПАО НКМЗ и ПАО ЭМСС открывает студентам доступ к обучению работе с современными программами для моделирования литейных процессов, таких как MagmaSoft и LVM Flow.

Целью данной работы стала демонстрация возможностей современных прикладных программ при подготовке специалистов по литейному производству. В качестве примера использования CAD/CAM-систем в учебном процессе в рамках выполнения курсового проекта по дисциплине «Технология литейной формы» можно привести разработку технологического процесса изготовления отливки «Корпус» методом литья в песчаные формы. Материал детали «Корпус» — сталь 35Л, масса 5182 кг. Объемное детальное представление, выполненное с использованием программы КОМПАС-3D, представлено на рис. 1.

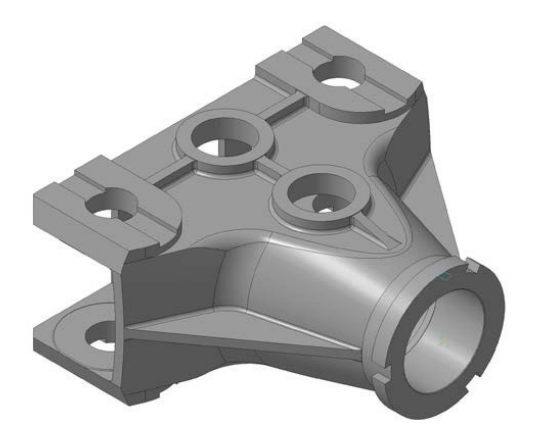

Рис. 1. Изометрия детали «Корпус»

Как видно, трехмерное изображение сложной проектируемой детали значительно облегчает ее восприятие и упрощает процесс разработки литейной технологии: хорошо видны особенности конструкции, термические узлы и т. д.

На первом этапе было выбрано положение отливки в литейной форме, определены непроливные элементы и границы стержней, назначены припуски на обработку согласно ГОСТ 26645-85 «Допуски размеров, массы и припуски на механическую обработку». При работе с трехмерным изображением детали в программе КОМПАС-3D на деталь были нанесены припуски на обработку и отмечены непроливные элементы. КОМПАС-3D позволяет без труда рассчитать массо-центровочные характеристики (МЦХ) полученной отливки.

Полученное значение массы отливки было использовано для расчета литниково-питающей системы. Для определения геометрических размеров

питающих элементов — прибылей необходимо знать значения массы или объема термических узлов отливки. Как видно на рис. 2, применяя возможности программы, отливка разбивалась на отдельные части — термические узлы и рассчитывались их МЦХ.

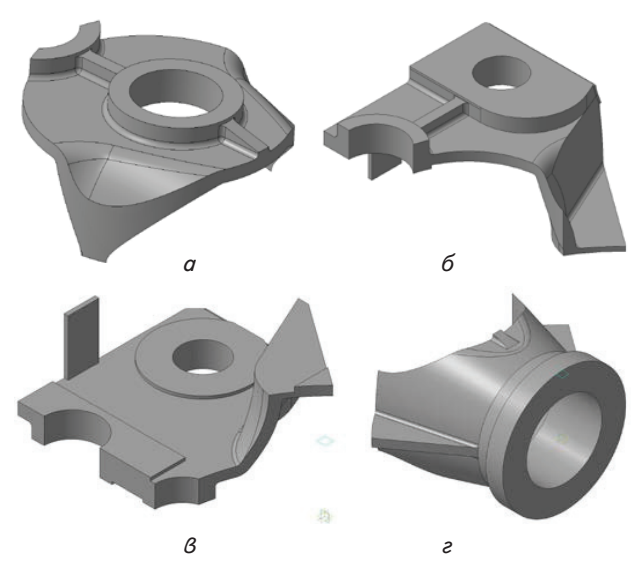

**Рис. 2.** Термические узлы для установки прибылей: *а* — № 1, *б* — № 2, *в* — № 3, *г* — № 4

Вся дальнейшая работа по проектированию технологии получения отливки свелась к выбору мест подвода литниковой системы и расчетам ее элементов. Итогом работы на данном этапе стала трехмерная модель отливки с нанесенными на нее элементами литниково-питающей системы. Эта модель в дальнейшем была использована для моделирования процессов, протекающих в литейной форме при ее заливке и охлаждении металла. Далее, используя модуль программы «Начальные установки», была создана сеточная модель отливки и заданы начальные условия: сплав, материал формы, начальная температура формы, температура заливки сплава.

Для моделирования была использована программа LVM Flow [6]. Модуль «3D импорт» данной программы позволяет преобразовать формат файла трехмерной модели отливки, полученной в КОМПАС-3D, во внутренний формат LVM Flow. Далее, используя модуль программы «Начальные установки», была создана сеточная модель отливки и заданы начальные условия: сплава, материал формы, начальная температура формы, температура заливки сплава.

В текущем модуле так же были определены места подвода жидкого металла и места установки виртуальных датчиков, контролирующих процесс заливки формы. Моделирование процесса заливки жидкого металла в литейную форму осуществляется в модуле программы «Полная задача». Программа LVM Flow позволила визуально отслеживать процесс заливки и контролировать его. При необходимости, процесс можно остановить и внести необходимые правки в конструкцию литниковой системы, начальные условия и повторить расчеты заново.

По окончанию моделирования процесса заливки формы результаты расчета можно визуализировать и проанализировать на предмет возникновения возможных дефектов в отливке. Так, на рис. 3 показаны результаты моделирования процессов заливки формы и охлаждения отливки «Корпус». Как видно из рис. 3, все усадочные раковины сконцентрированы в прибылях.

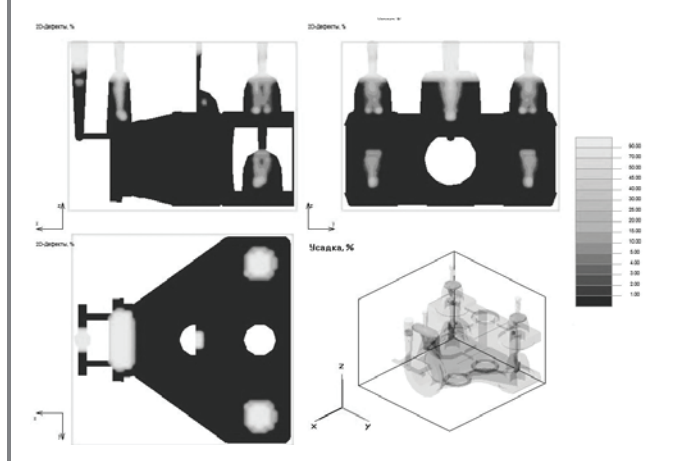

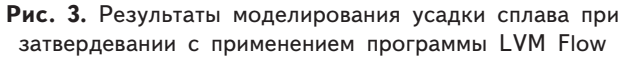

Исходя из результатов анализа, разработанная технология является вполне корректной. Для вынесения более точного вердикта о правильности разработанной технологии можно задействовать весь спектр предоставляемых программой возможностей. Это расчет напряжений и деформаций, ликваций и др. возможных дефектов.

#### **6. Выводы**

Таким образом, начиная с создания трехмерной модели детали, и заканчивая получением результатов моделирования процессов, протекающих в литейной форме, студент-литейщик освоит многие аспекты работы с современными CAD/CAMсистемами и сможет применять полученные умения и навыки на практике, проектируя технологии получения отливок не только в рамках учебной программы, но и на будущем рабочем месте после окончания ВУЗа.

## **Литература**

**1.** Дудченко, А. В. Особенности заполнения формы крупной стальной отливки с использованием

**46 www.jet.com.ua**

этажной литниковой системы с прямым стояком [Текст] / А. В. Дудченко, Н. И. Тарасевич, И. Н. Примак // Металл и литье Украины. — 2013. — № 3(28). — С. 16—20.

- **2.** Акимов, О. В. Современные программные и аппаратные средства в литейном производстве [Текст]  $/$  О. В. Акимов  $//$  Восточно-Европейский журнал передовых технологий. — 2004. № 6(12). — С. 21—36.
- **3.** Дараган, В. И. Об изготовлении уникальных отливок для паровых турбин [Текст] / В. И. Дараган, А. И. Жолудь, Г. В. Онипко, И. В. Сапетко, А. В. Плотниченко // Литейное производство. — 2012. —  $N_2$  1. - C. 37-40.
- **4.** Шумаков, В. Ф. Инновационные технологии и техническое перевооружение сталелитейного производства завода [Текст] : материалы III международной научно технической конференции / В. Ф. Шумаков // Перспективные технологии, материалы и оборудование в литейном производстве. — Краматорск: ДГМА, 2011. — С. 216—217.
- **5.** Дьомін, Д. О. Рішення оптимізаційних задач в дипломному проектуванні магістрів за спеціальністю «Обладнання та технології ливарного виробництва» [Текст] / Д. О. Дьомін // Технологічний аудит та резерви виробництва. — 2012. — T. 2, № 2(4). — С. 3—14.
- **6.** Новые функции в LVMFlowCV 4.6 [Электронный ресурс]. Режим доступа: \www/ URL: http:// wp\_lvm.mkmsoft.ru/

*Abstract. The paper shows the possibility of using modern CAD/CAM-systems for the solution of one of the main tasks for the mechanical engineer of foundry manufacture - the development of technological process of production of casting in conditions of industrial enterprise taking into account its specific features.* 

*On the example of the casting «body», made of steel 35 of the weight of 5182 kg, the use of soft*ware products KOMPAS-3D, Solid, Autocad for the development of the equipment design and software *products LVM Flow, Magma, ProCast for the modeling of the processes of casting the mold by melt is shown. Using LVM Flow program, the modeling of the processes of casting the mold by metal was made, and the obtained results were analyzed.*

*The way the use of this design tool can simplify the mastering of new castings for the enterprise is shown. The conclusions are drawn on the need of using these software products in the training of students-future mechanical engineers, and that today it is not enough to be able to develop foundry technology correctly, it is also necessary to have skills in modeling of the foundry processes, proceeding in the mold, be able to analyze the obtained data.*

*Keywords: CAD/CAM-systems, technology development, computer modeling, LVM Flow.*